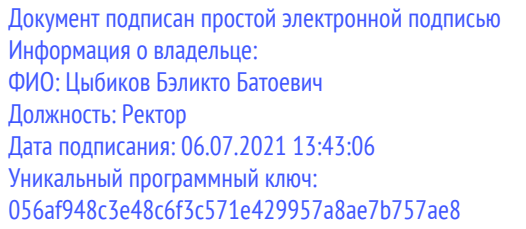

Материально-технические условия реализации образовательной программы:

38.04.02 Менеджмент направленность (профиль) Менеджмент организации АПК

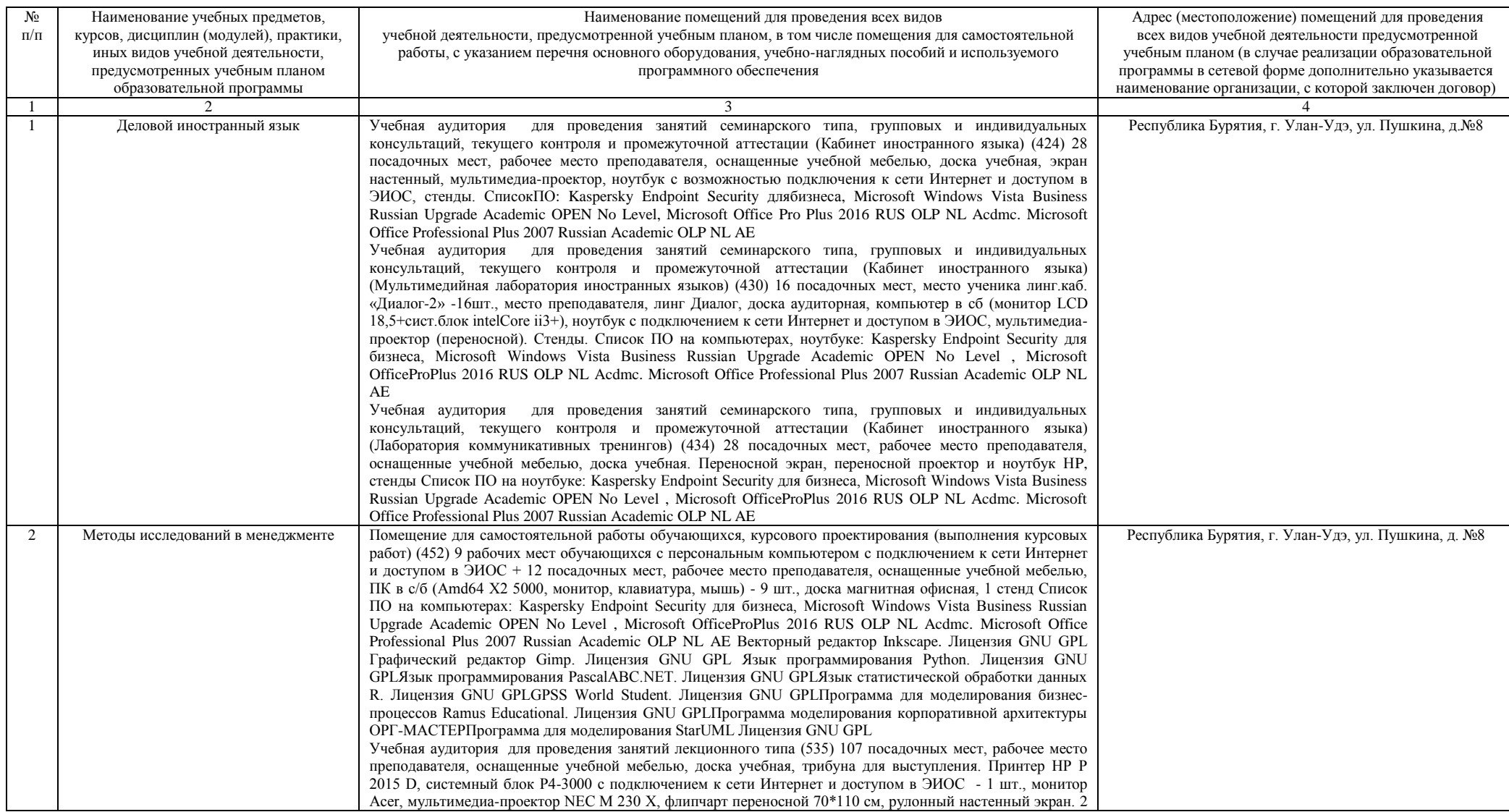

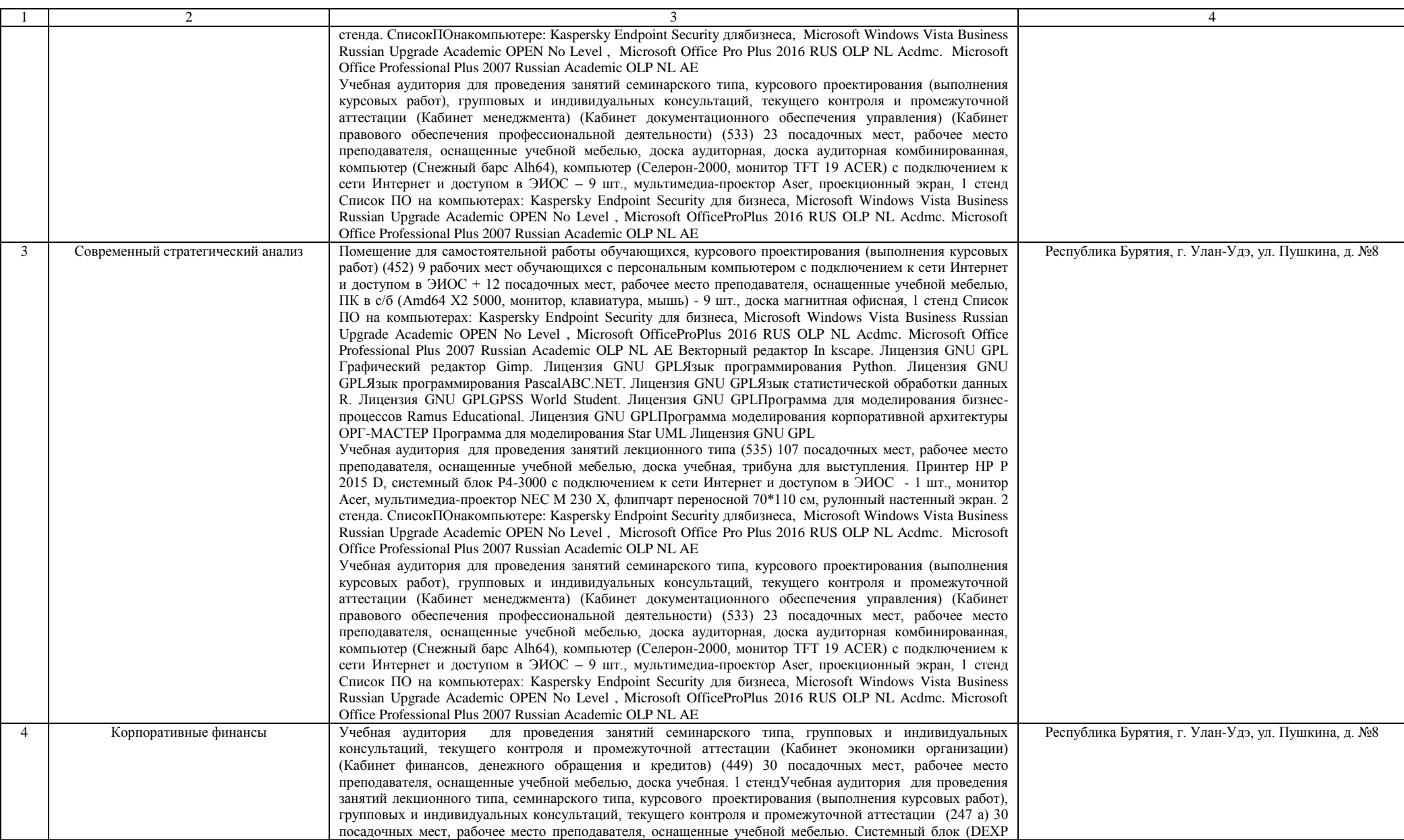

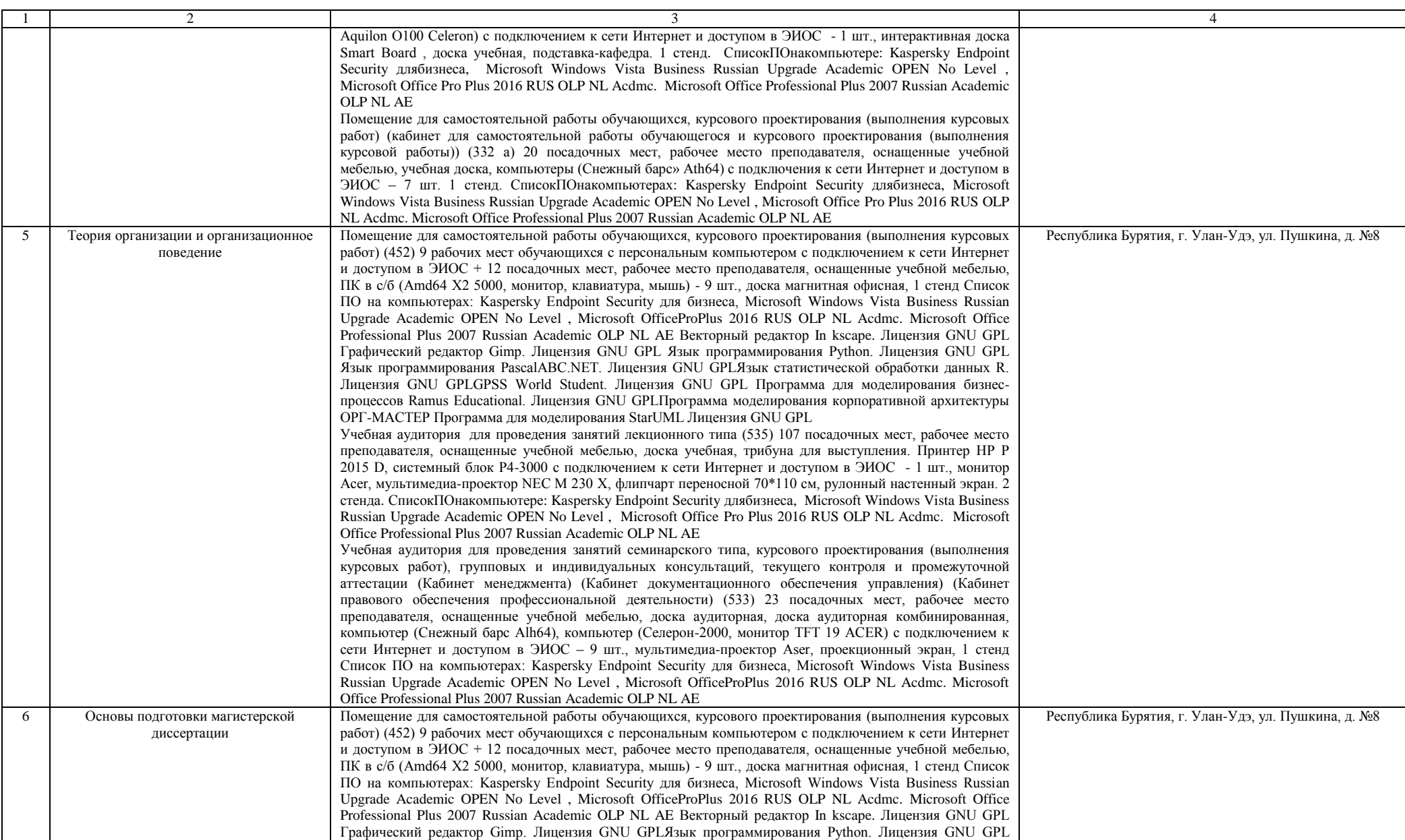

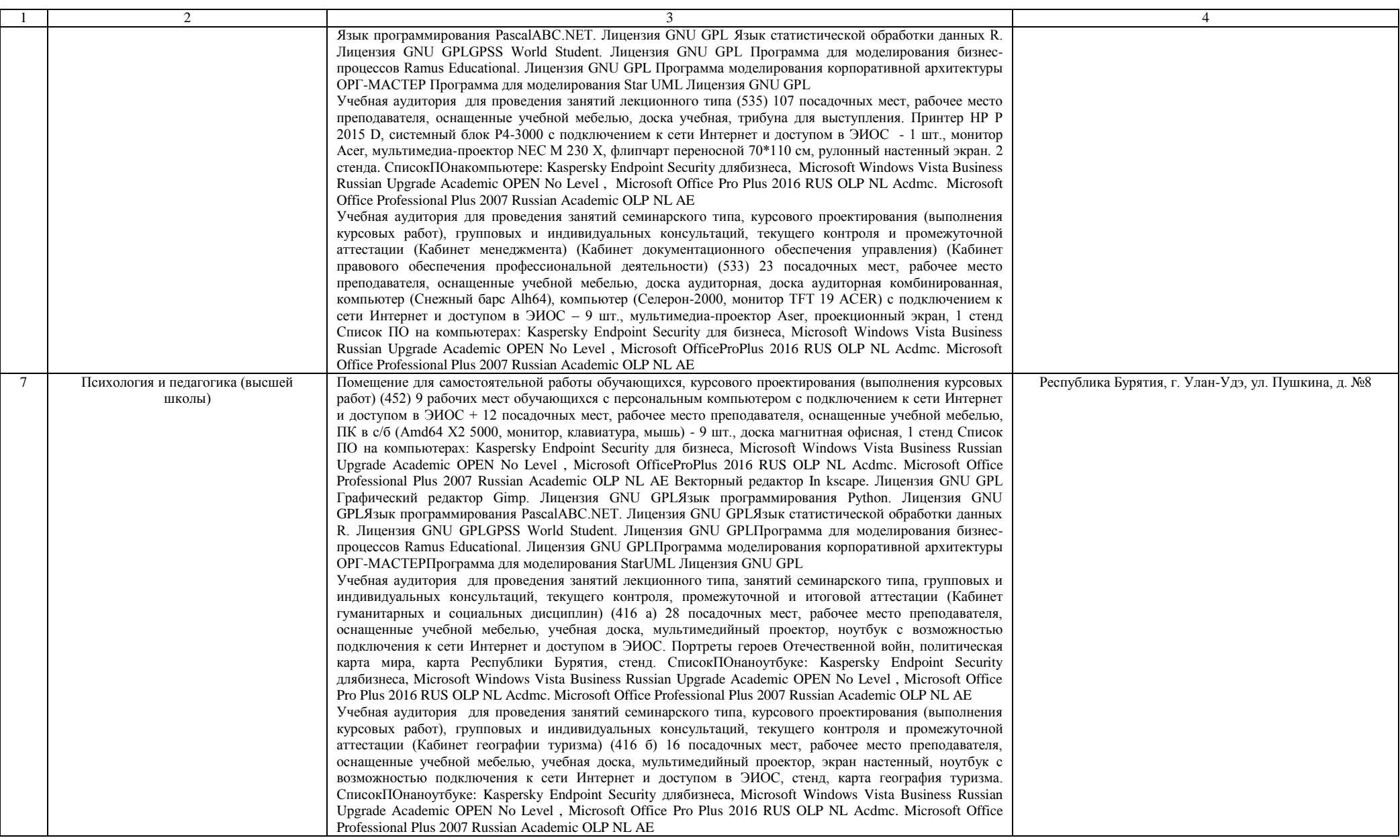

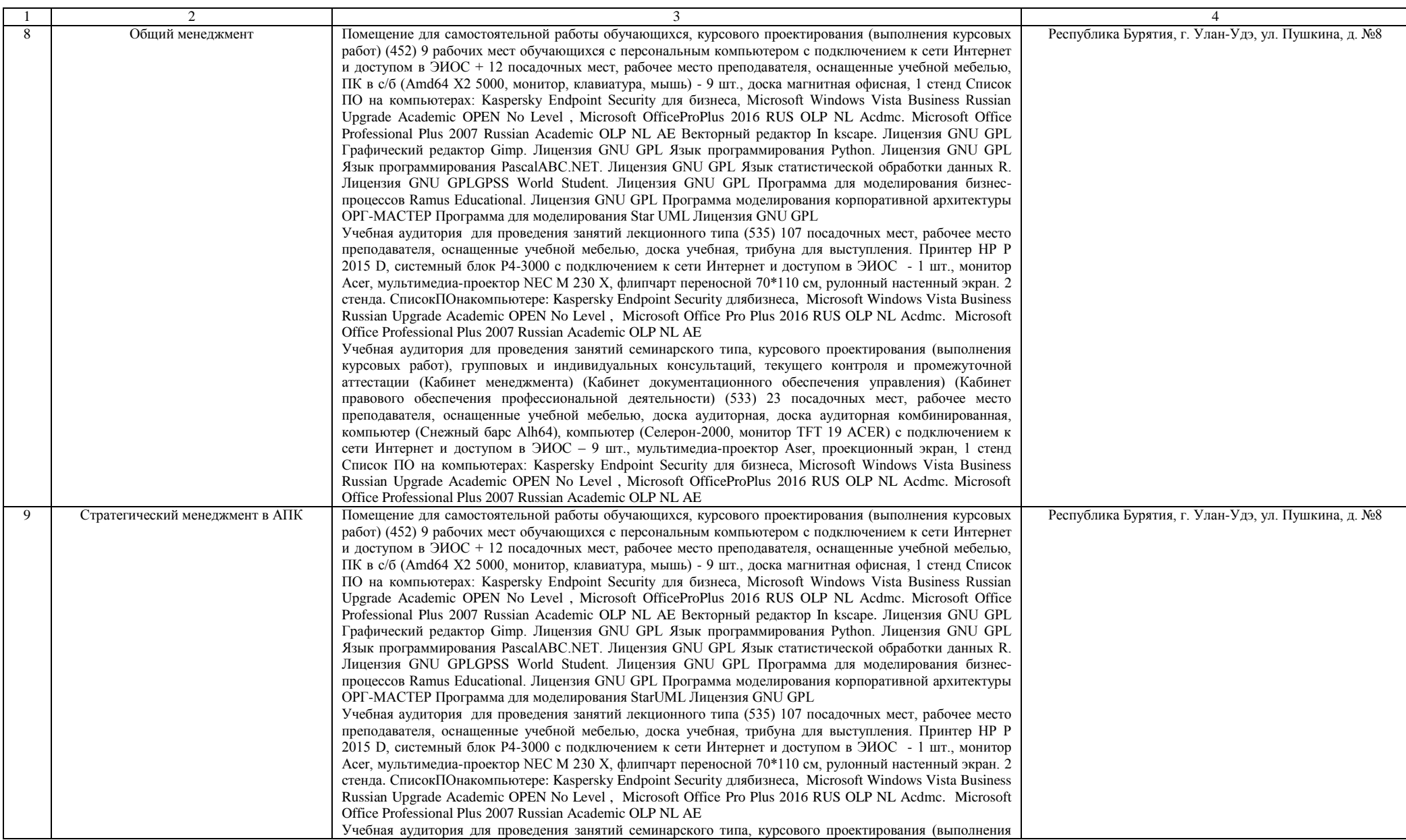

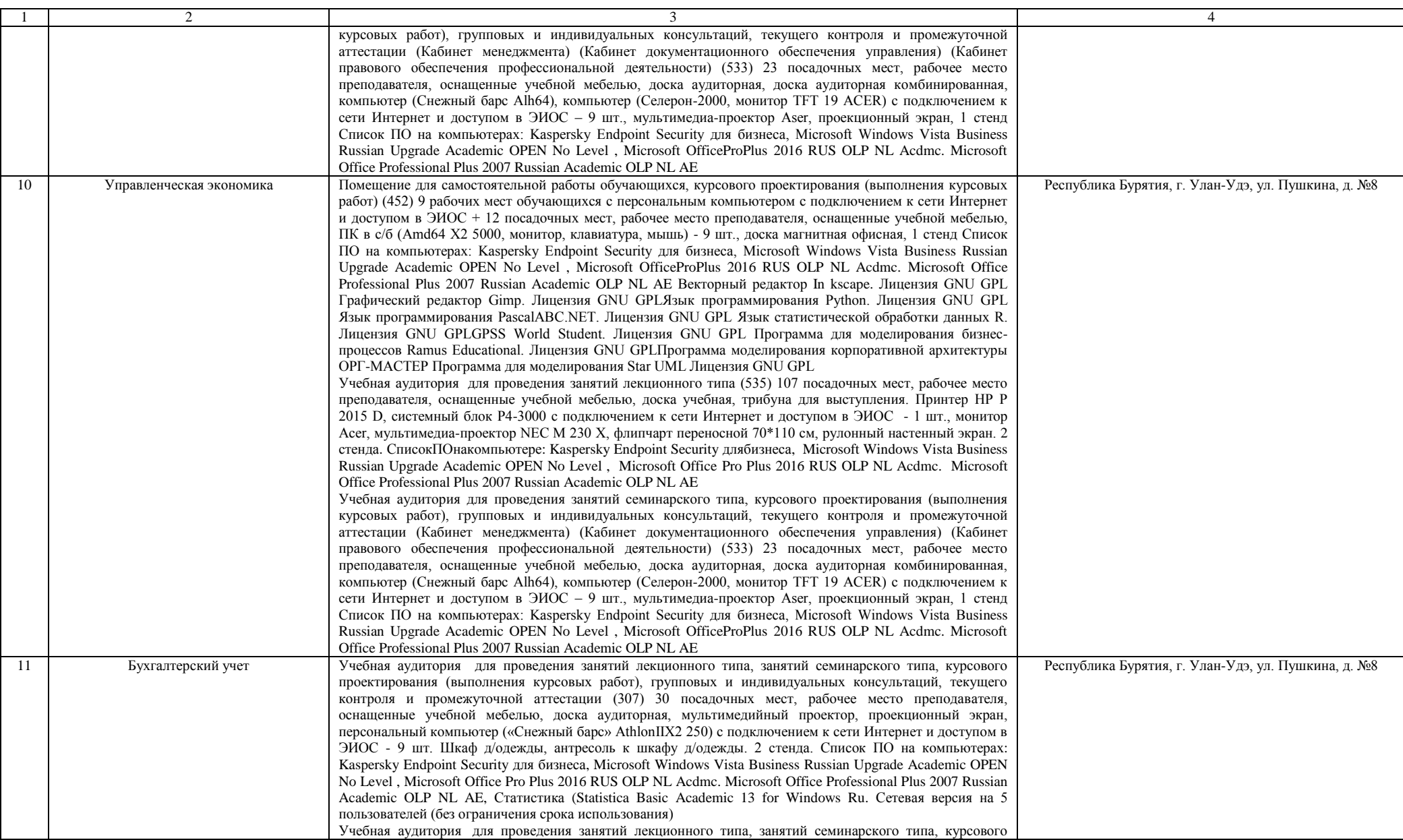

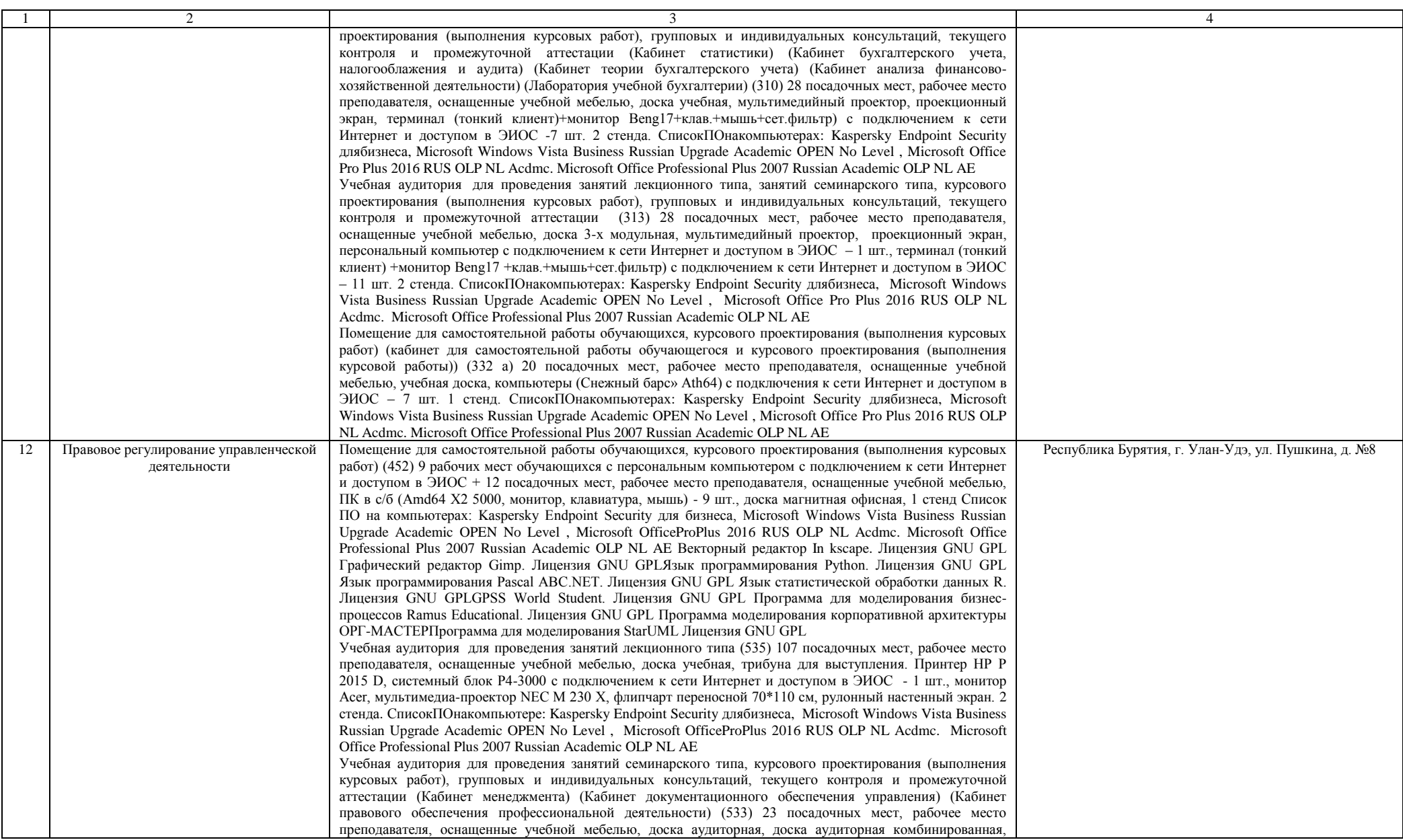

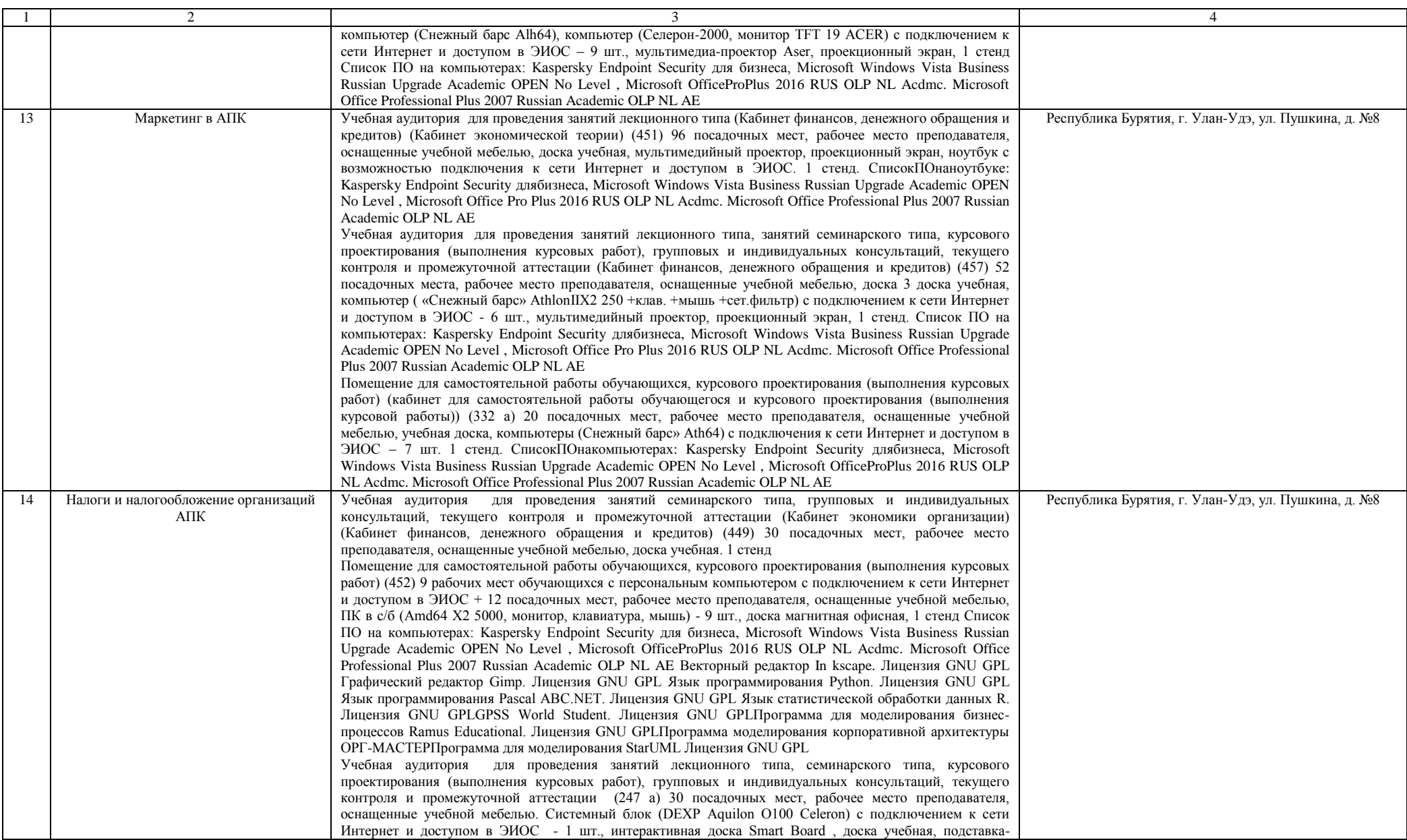

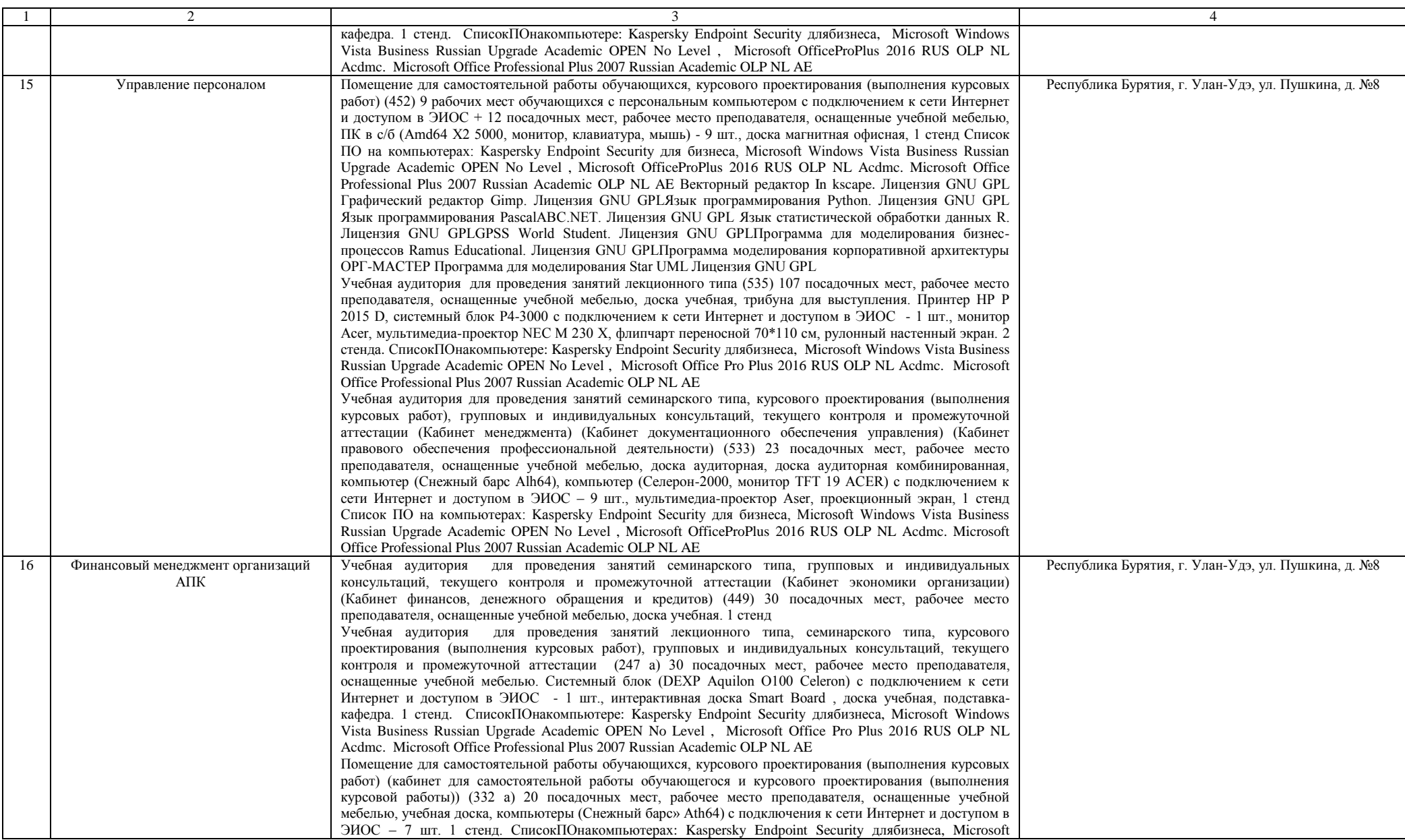

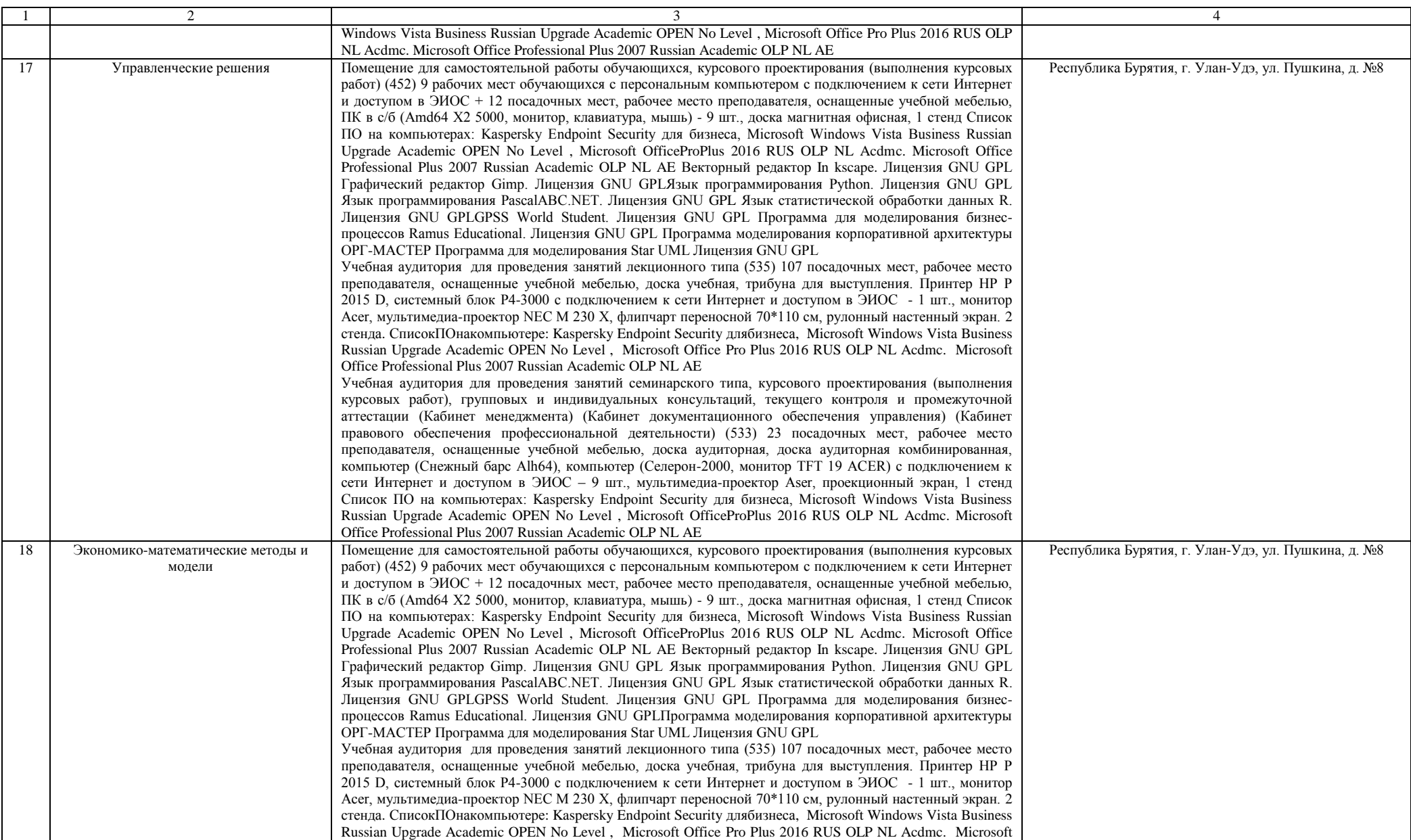

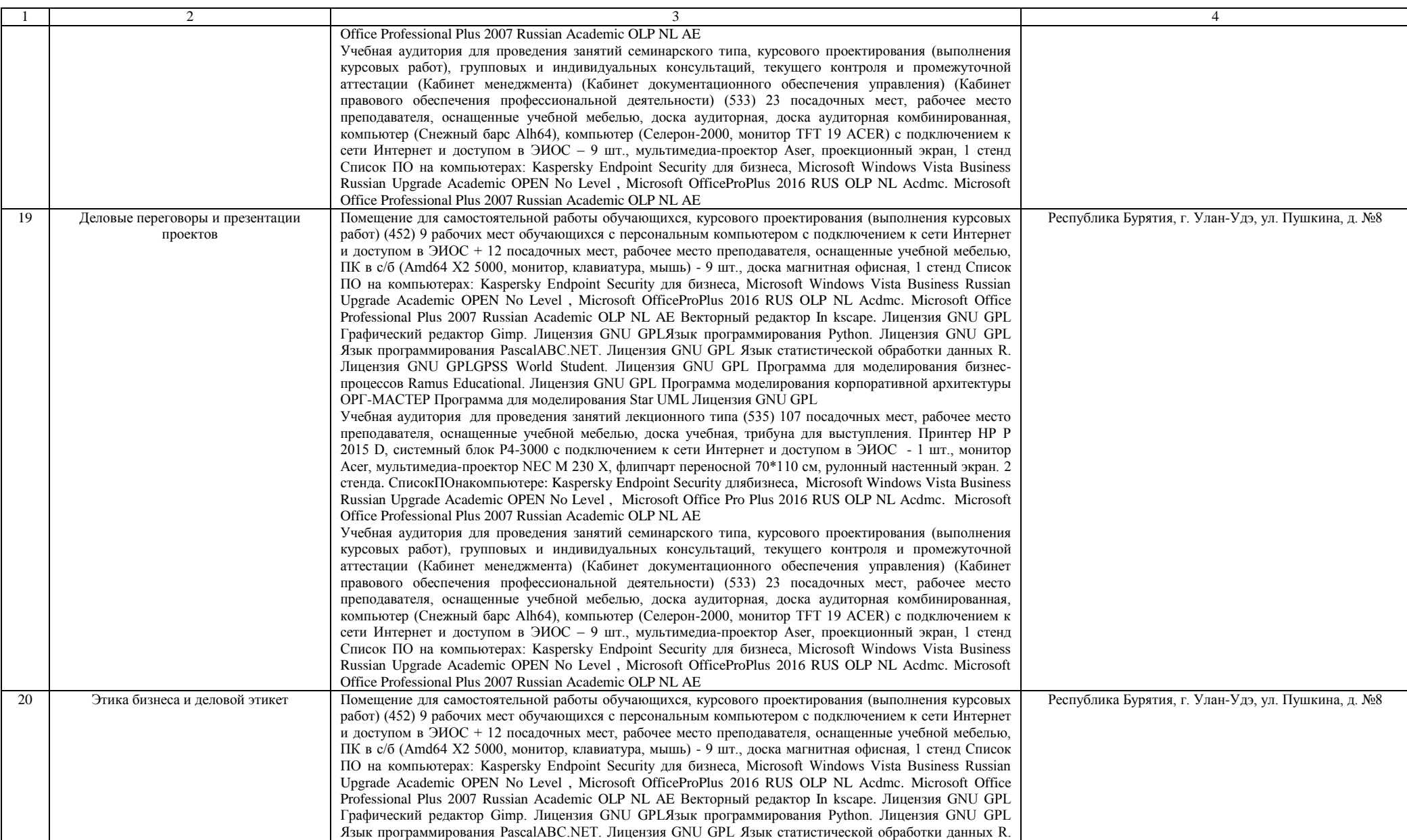

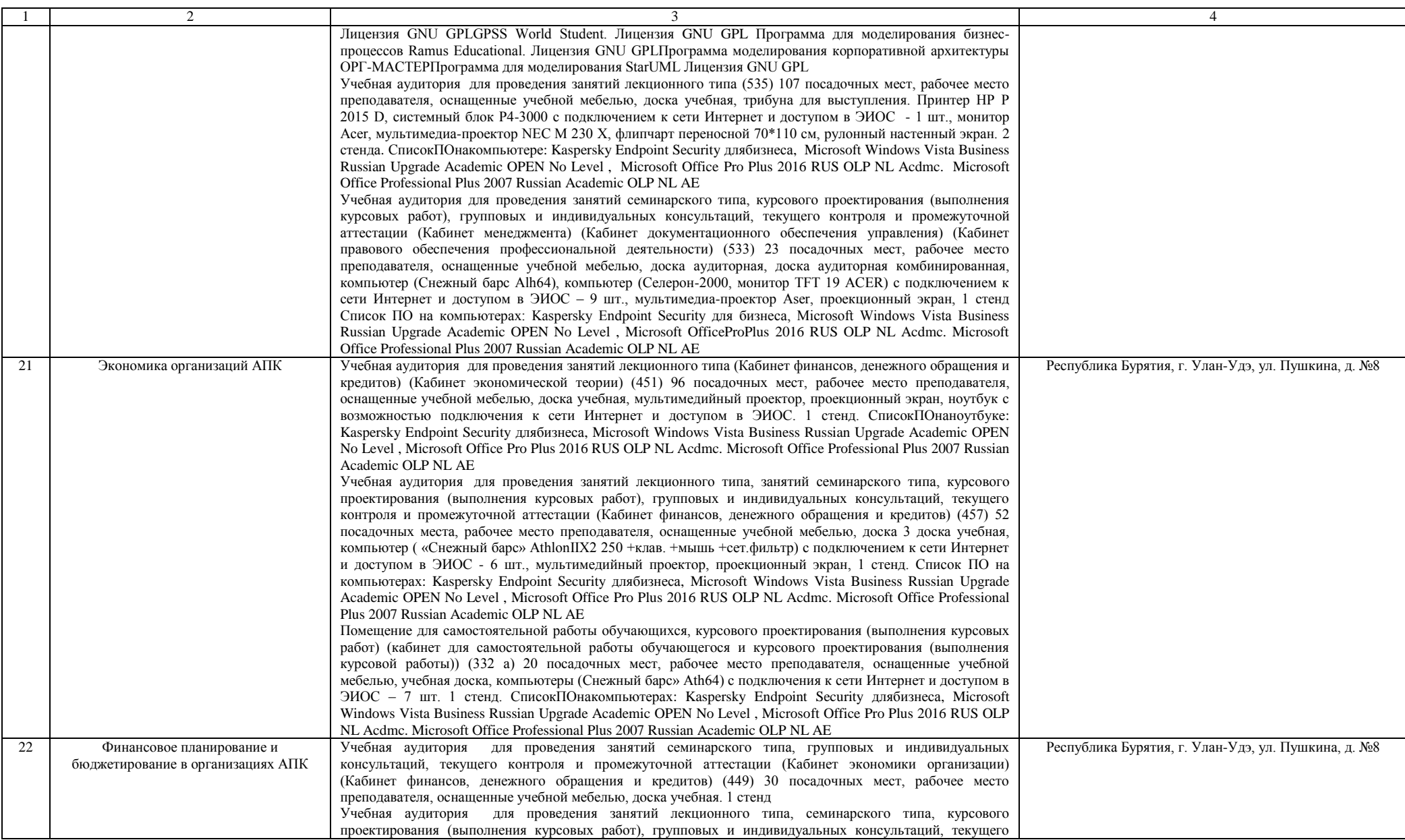

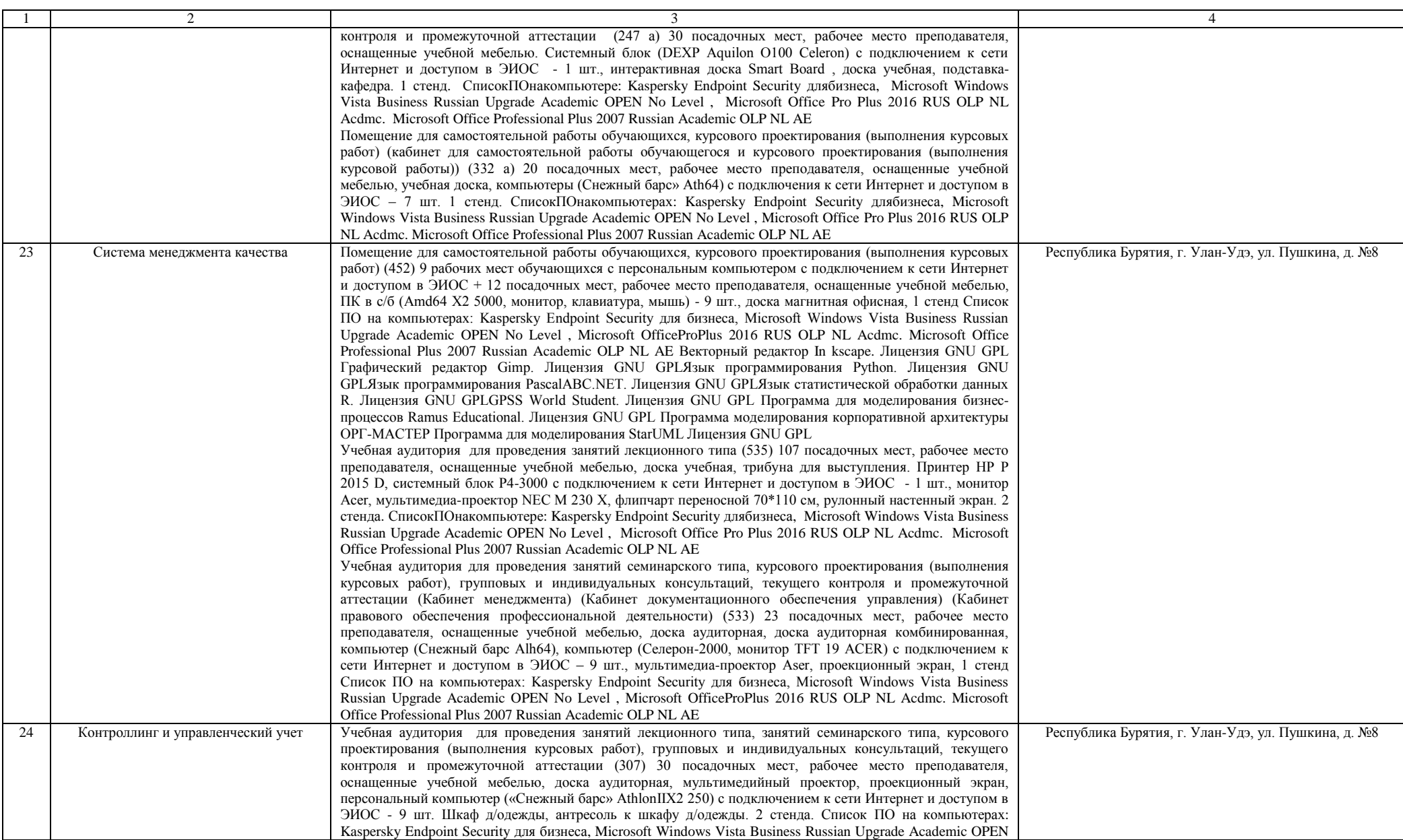

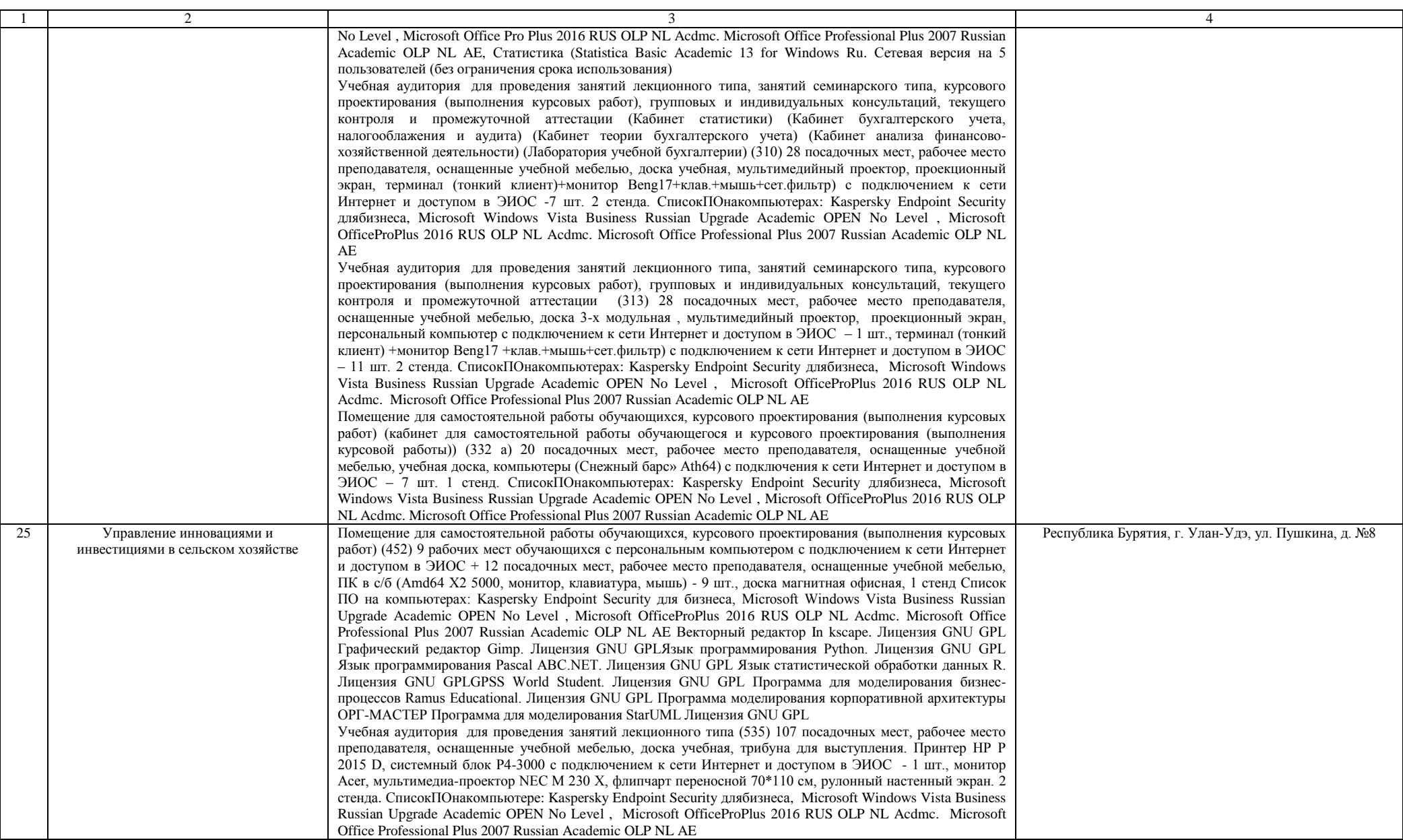

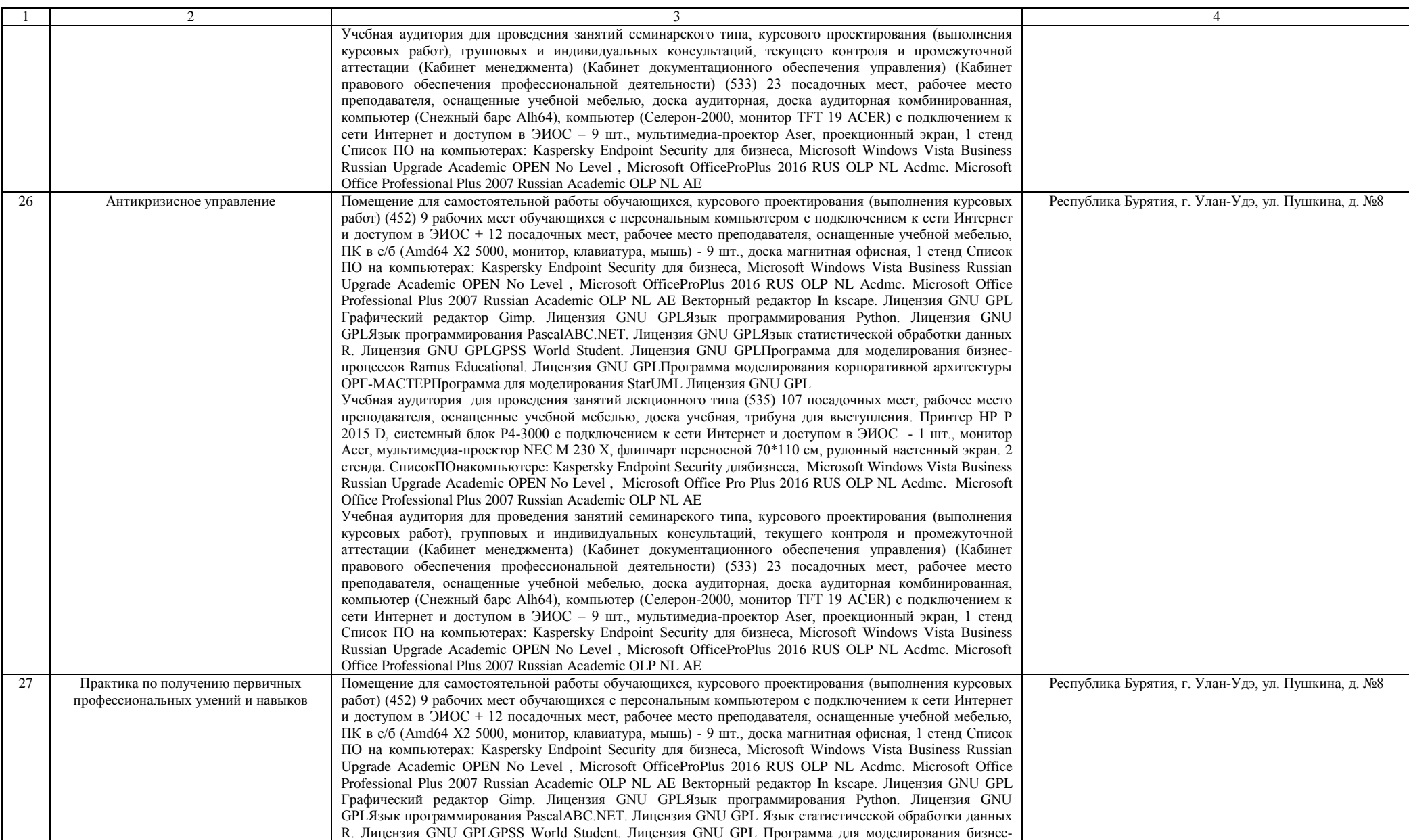

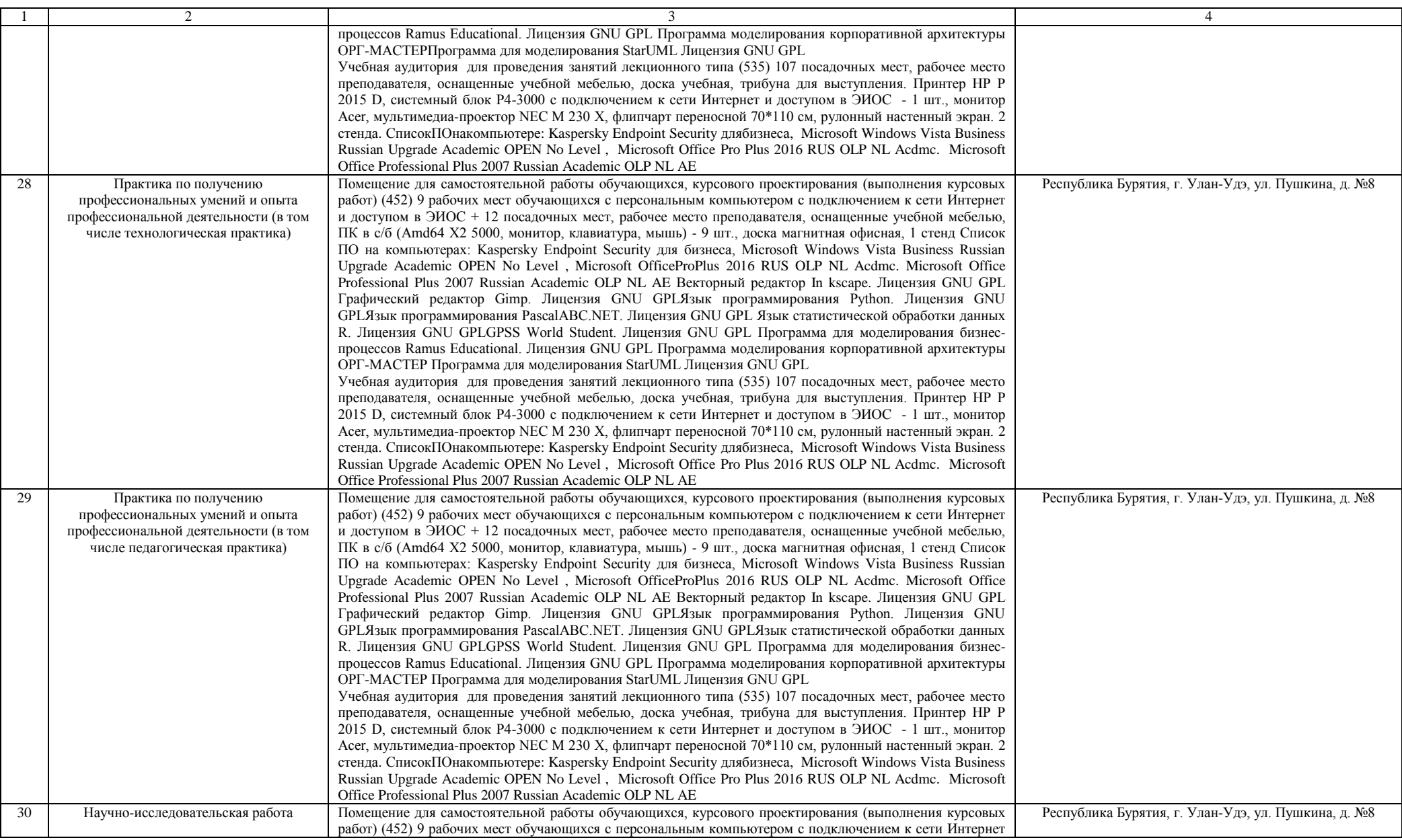

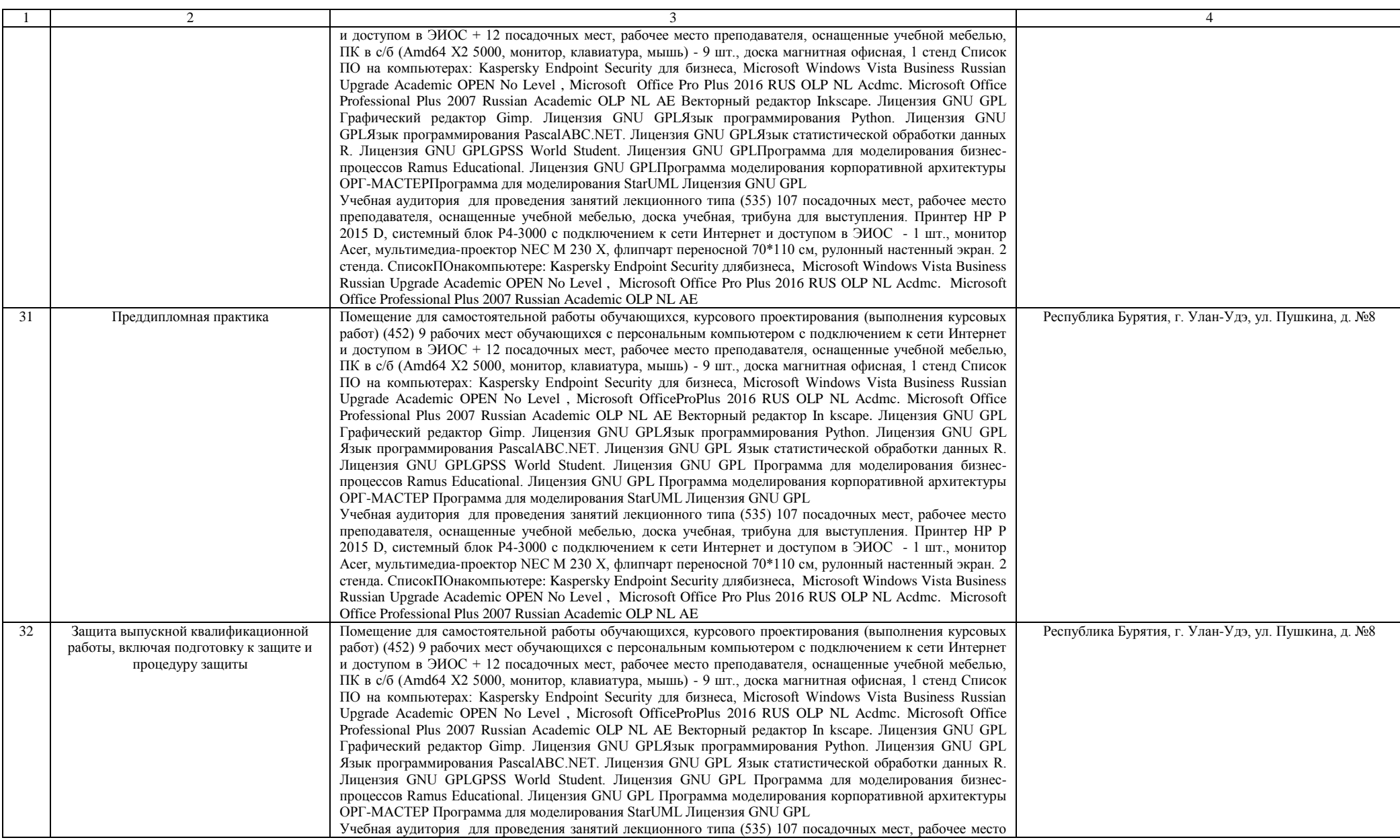

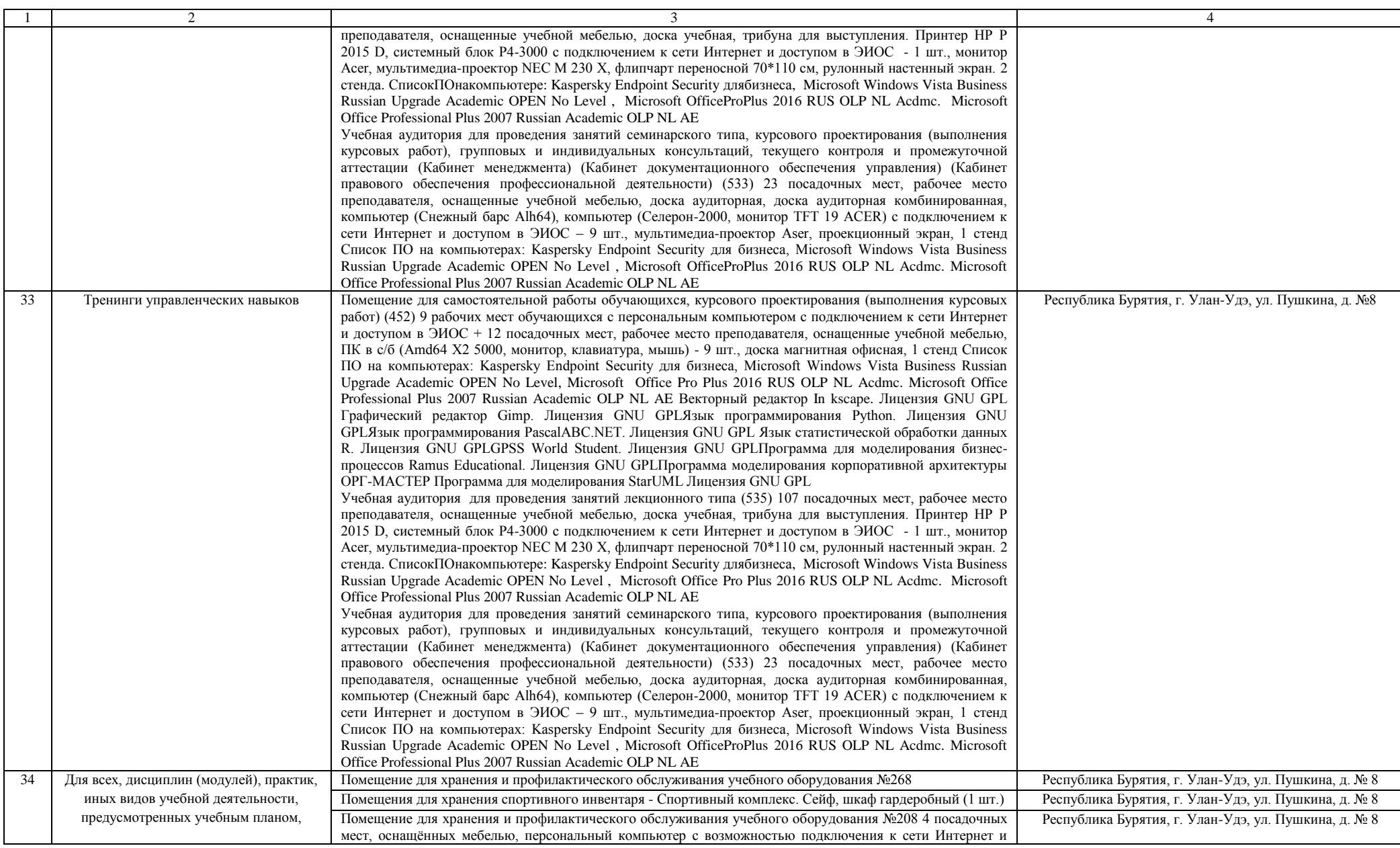

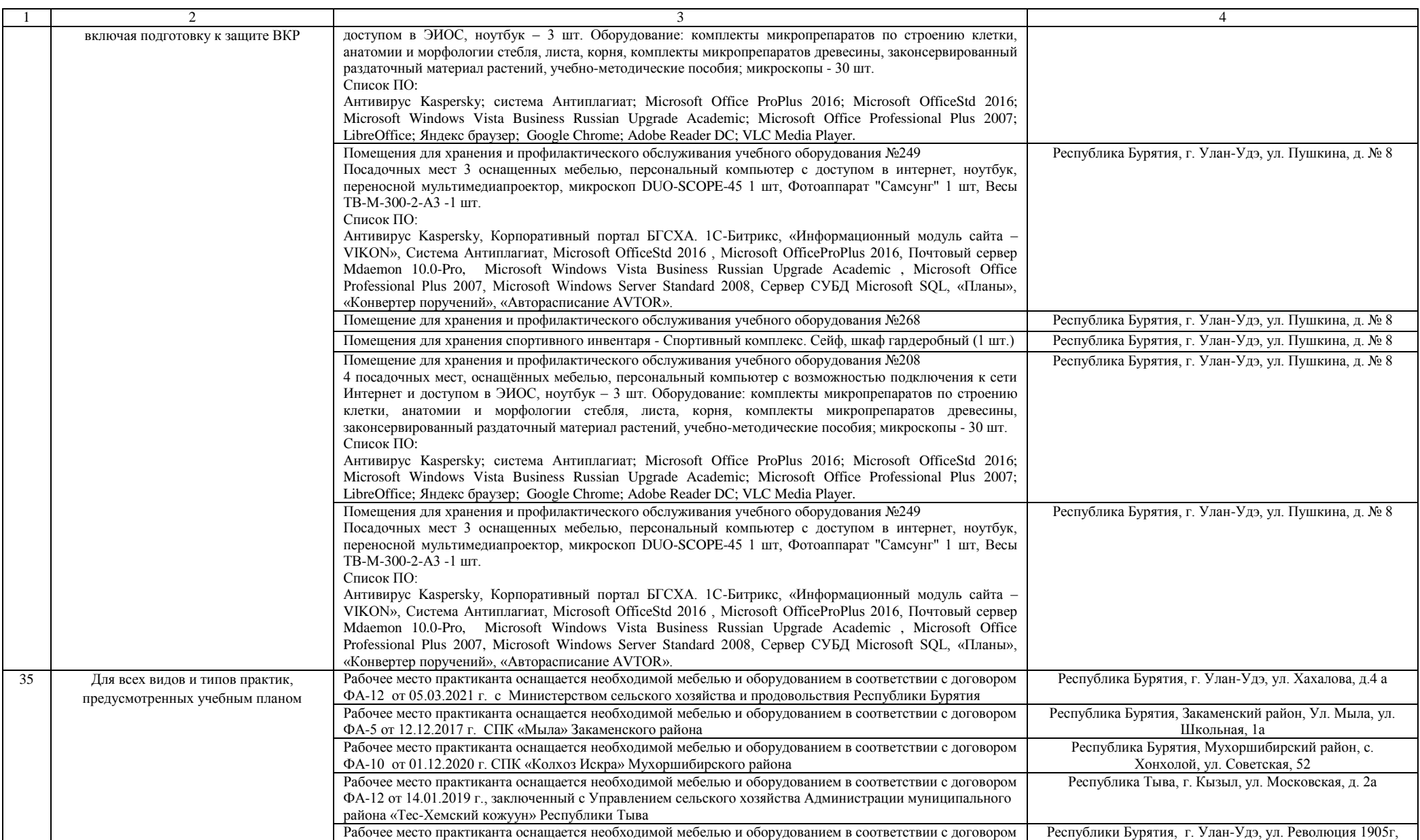

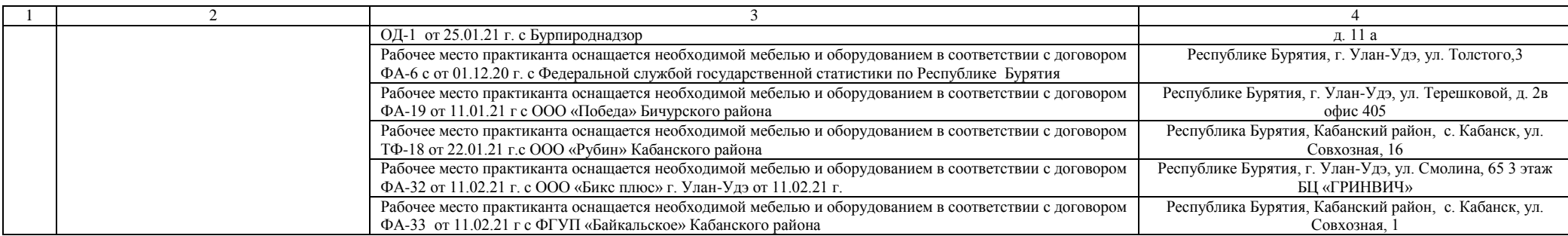